Semaine 2 – Avant de commencer : préparer son MOOC de façon inclusive

## **Organiser son Mooc : penser l'inclusion à chaque étape?**

## **RETOUR D'EXPÉRIENCE : ALEXANDRA TZORTZI - UNIVERSITÉ PARIS 1 PANTHÉON-SORBONNE**

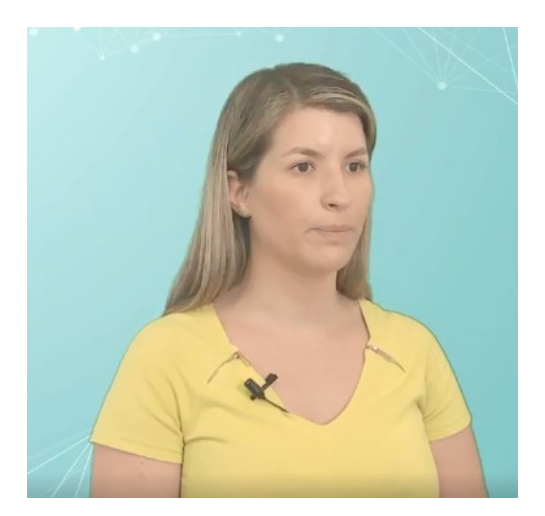

Je m'appelle Alexandra Tzortzi. Je suis ingénieure en technologies de la formation au service des Usages numériques de Paris 1 Panthéon-Sorbonne. Dans cette université, nous avons commencé à nous poser la question de l'accessibilité numérique à partir du moment où on a créé des MOOC. Mais le premier MOOC dans lequel on l'a vraiment appliquée, c'est "Ressources naturelles et développement des

territoires en Afrique." Pendant sa conception, nous avons essayé de prendre en compte les règles de l'accessibilité numérique et d'offrir une navigation agréable. Le travail étant assez important au début, nous avons essayé de créer rapidement un guide de bonnes pratiques pour créer des ressources accessibles. Il visait à faciliter et à rendre plus rapide le travail sur ces projets et sur les projets à venir. Au début de la conception du MOOC, un travail supplémentaire a été demandé, non seulement à l'équipe d'ingénieurs en technologies de la formation, qui a dû retravailler sur toutes les ressources proposées, mais aussi à l'équipe pédagogique, qui a dû mieux structurer toutes les ressources vidéo. Le guide de bonnes pratiques que nous avons proposé a été très apprécié et beaucoup utilisé lors de la réalisation de ces MOOC. Suite au

travail réalisé pour le MOOC "Ressources naturelles et développement des territoires en Afrique", un guide de bonnes pratiques a été mis à disposition au service des Usages numériques de l'université Paris 1. Nous avons aussi créé et structuré selon les normes de l'accessibilité un espace dans la plate-forme d'enseignement

numérique de l'université destiné aux enseignants et personnel souhaitant s'informer sur le sujet. Pour moi, l'accessibilité numérique dans les formations en ligne, c'est le seul moyen qui permette de donner la possibilité de contribuer, interagir et consulter sur un espace numérique pour tous les publics.

## **RETOUR D'EXPÉRIENCE : ALEXANDRA TZORTZI - UNIVERSITÉ PARIS 1 PANTHÉON-SORBONNE**

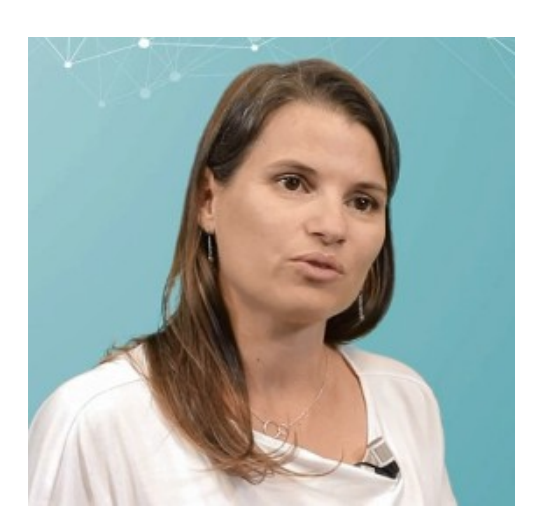

Bonjour, je suis Céline Averseng, responsable d'un master Contrôle de gestion à l'IAE de Montpellier. Il y a 4 ans, j'ai été porteur de projet pour un MOOC sur la plate-forme FUN qui s'appelle "Comptabilité de gestion et pratique du tableur". Avec mon équipe, on a essayé de mettre en place des ressources originales pour répondre à des attentes pédagogiques qui étaient un peu différentes de ce dont on avait l'habitude. On avait l'habitude d'être en présentiel

avec nos étudiants et là, c'était totalement différent. Il fallait adapter nos ressources pour toucher le plus grand nombre. Au départ, au niveau de l'accessibilité, on ne s'est pas posé la question. Ce qu'on avait à l'esprit, c'est que nos ressources devaient être adaptées pour qu'on puisse toucher le plus grand nombre. Quand on est face aux étudiants, on a l'habitude de capter un regard, une attitude, qui nous permette de nous adapter. Si on voit que quelque chose n'a pas été compris dans un schéma qu'on a présenté ou une phrase qu'on a dite, on peut s'adapter. Dans un support numérique comme un MOOC, ce n'est pas possible. Il faut anticiper et travailler à la fois sur le visuel et l'auditif pour arriver à toucher le plus grand nombre de personnes. C'est à ce niveau-là qu'on a commencé doucement à s'interroger sur l'accessibilité, comment rendre nos ressources accessibles au plus grand nombre. Quand EIFFELa nous a

proposé de travailler sur l'amélioration de l'accessibilité, on s'est dit que c'était l'occasion d'aller plus loin dans le travail qu'on avait déjà accompli. Sur les deux premières sessions du MOOC, on était restés sur des ressources relativement classiques, des vidéos, des supports papier qui accompagnaient les vidéos, pour mettre à disposition des écrits à défaut de sous-titrage, puisqu'on ne l'avait pas fait. Mais très rapidement, avec EIFFELa, on a trouvé qu'on n'était pas allés assez loin, donc on a travaillé à améliorer les supports existants. On a travaillé, déjà, au niveau du sous-titrage. On a rajouté des sous-titres dans toutes nos ressources. On s'est rendu compte qu'il y avait des dimensions qu'on n'avait pas prises en considération. Parfois, on part du principe qu'un schéma est clair, qu'il va être compris par le plus grand nombre, sans penser que des personnes déficientes visuelles ne vont pas comprendre un schéma. Donc, il va falloir totalement accompagner, on va dire, toutes nos ressources visuelles de descriptions très détaillées pour que ces personnes-là puissent accéder aux informations qu'on a voulu mettre à disposition. On a pu, comme ça, reprendre chacune de nos ressources. Peut-être un petit exemple concret : on avait décidé de mettre beaucoup de signaux visuels pour accompagner nos apprenants. Il a fallu systématiquement les décrire pour que ça soit accessible. Les lexiques comportaient des codes couleur, c'était du gras et du gris

foncé, ça ne pouvait pas être lu par les lecteurs automatiques. Donc, on a mis des étoiles pour arriver à transférer cette information. On a aussi décidé d'enrichir les vidéos, d'ajouter des pop-up, des sommaires, pour naviguer dans les vidéos, des petits quiz aussi, qui permettaient à l'équipe de s'assurer que les éléments les plus importants étaient bien compris par les apprenants. En une phrase, pour moi, l'accessibilité numérique, c'est mettre à disposition du plus grand nombre des ressources, et ça passe par l'adaptation de nos ressources. C'est un vrai travail à faire en amont dès la conception d'un MOOC.

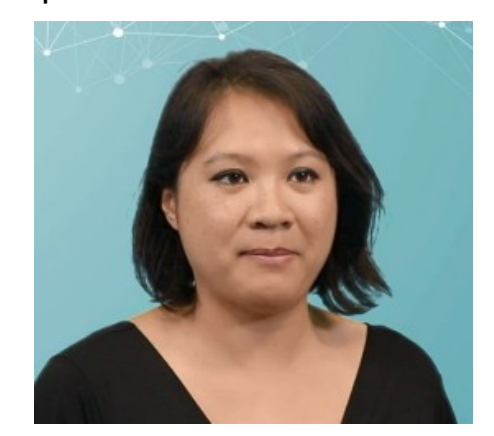

-Je m'appelle Catherine Nguyen. Je suis ingénieure pédagogique au service des Usages numériques de l'université de Montpellier. Pour la 3e session du MOOC "Comptabilité de gestion et pratique du tableur", j'ai aidé l'équipe enseignante à mettre en place les fonctionnalités d'EIFFELa, notamment la prise en compte de l'accessibilité numérique. Nous avons travaillé sur un contenu qui existait déjà depuis 2 ans afin d'en améliorer l'expérience utilisateur et de rendre accessible au plus grand nombre les

contenus qui existaient pour ce MOOC. Pour prendre en compte l'accessibilité numérique de ce MOOC, nous nous sommes basés sur des documents de travail fournis par Koena. Koena a effectué un audit, c'est-à-dire qu'ils ont travaillé à vérifier un échantillon de pages représentatives du MOOC afin de mettre en avant les éléments conformes ou non conformes aux recommandations d'accessibilité. Nous avons pu prendre connaissance d'un rapport d'audit, ainsi que d'une grille d'évaluation mettant en avant ces éléments avec des codes couleur pour dire si c'était conforme ou non, et d'une notice technique qui nous expliquait tous les éléments qu'ils avaient pu analyser, ainsi que des préconisations pour améliorer l'accessibilité du contenu. Nous avons pu prendre connaissance de ce document et il y avait des éléments récurrents à modifier, comme tout ce qui était HTML. Il y avait des balises HTML qui étaient obsolètes, voire non conformes. On utilisait des structures de texte, le style, les titres, qui étaient mal hiérarchisées, des listes qui n'avaient pas de puces, par exemple, des tableaux qu'on n'utilisait pas à des fins de données croisées, mais dans un but d'information esthétiquement, visuellement attrayante. On avait également des lexiques qui contenaient du simple texte dans un fichier PDF. Donc, plusieurs éléments étaient non conformes et pouvaient être difficilement déchiffrables par un lecteur d'écran pour des personnes

qui en nécessitaient l'assistance. Afin d'améliorer le contenu de nos pages Web, nous avons utilisé des logiciels d'éditeur de texte avec des colorations syntaxiques qui nous permettaient de voir quels éléments étaient non conformes. On a également pu passer ces codes en ligne grâce au validateur en ligne W3C qui pouvait nous dire si notre contenu était conforme aux recommandations. Tous ces outils qui nous ont été fournis, que ce soit le rapport d'audit, la grille d'évaluation ou la notice technique, mais également les outils qu'on a utilisés pour corriger nos erreurs, comme l'éditeur ou le validateur en ligne, pouvaient être autant d'éléments à rajouter en plus pour modifier le MOOC. Ça pouvait être un travail très long et fastidieux, d'autant plus qu'on avait un MOOC assez conséquent. On avait plus d'une centaine de pages Web, avec autant de ressources pédagogiques en vidéo, en PDF, tout ça à modifier. Heureusement, c'étaient des éléments récurrents. Malheureusement, il y avait une centaine de pages à modifier. Heureusement, ça faisait plusieurs années qu'on travaillait ensemble, donc on a pu se partager le travail au sein de l'équipe, mais également par compétences, par semaine. L'équipe enseignante s'est focalisée sur les ressources pédagogiques, afin de compléter les ressources visuelles, notamment, et au niveau du système informatique et des usages du numérique, nous avons pu revoir le code HTML de toutes les pages du

MOOC. L'accessibilité numérique, c'est un travail constant sur la qualité des ressources pédagogiques qu'on

offre aux apprenants, non seulement sur le fond, mais aussi sur la forme.